# EE 4702-1, GPU Programming

#### When / Where

- Here (3141 P. Taylor Hall), MWF 9:30-10:20 Fall 2014
- http://www.ece.lsu.edu/koppel/gpup/

# Offered By David M. Koppelman

- Room 3191 P. Taylor Hall
- Office Hours: Monday-Friday 14:00-15:00

### Prerequisites by topic:

• C++.

### **GPU Definition**

# GPU: Graphics Processing Unit

- Runs 3D graphics in place of CPU...
  - ... because it's much better at it.
- Also runs scientific-style computation in place of CPU.

GPU is Main Component of Video Cards

Major Companies and Brands

- NVIDIA
- ATI (Compaq/HP)

### This Course

# Focus is on GPU programming

- Shader programming with OpenGL Shader Language (OGSL).
- *GPGPU* programming with *CUDA*.

# Also Some 3D Graphics, Game Physics

• Will cover enough graphics, OpenGL, and CUDA to do cool stuff.

# Game Physics Term Project

### Past Student Project Screenshots:

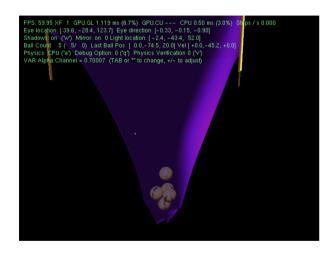

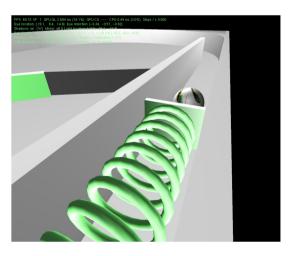

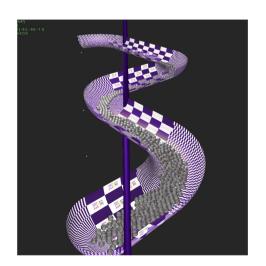

### **Balloon Demo**

Simulation of a balloon.

GPU always runs 3D graphics.

Code can switch between CPU-only and CPU/GPU physics.

Term project can be an extension of this code.

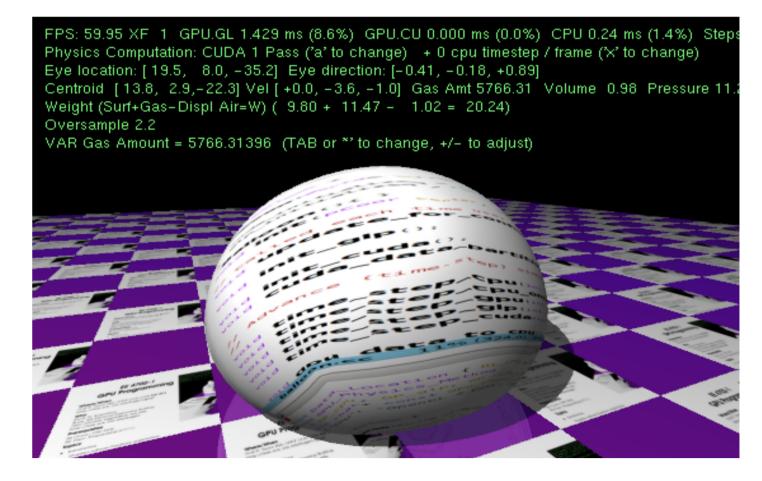

# **System Overview**

Quick look at how the GPU fits into the larger system...

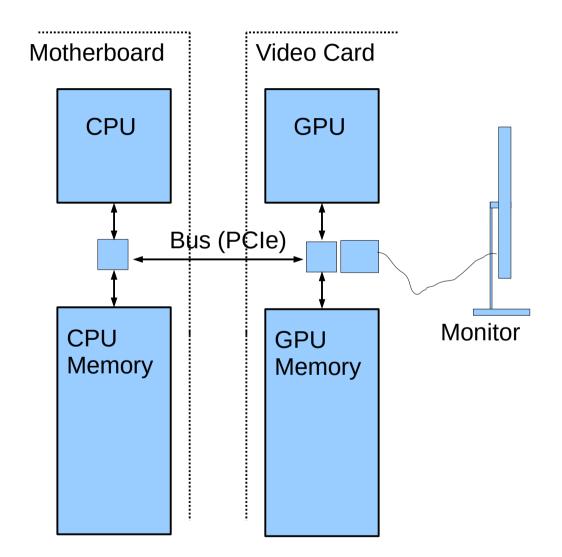

# System Overview: Hardware

# Typical Hardware

- On Computer motherboard: CPU, CPU Memory
- On Video Card GPU, GPU Memory
- Connection between CPU/GPU via Bus, e.g., PCI Express (PCIe).
- Connection from video card to monitor.

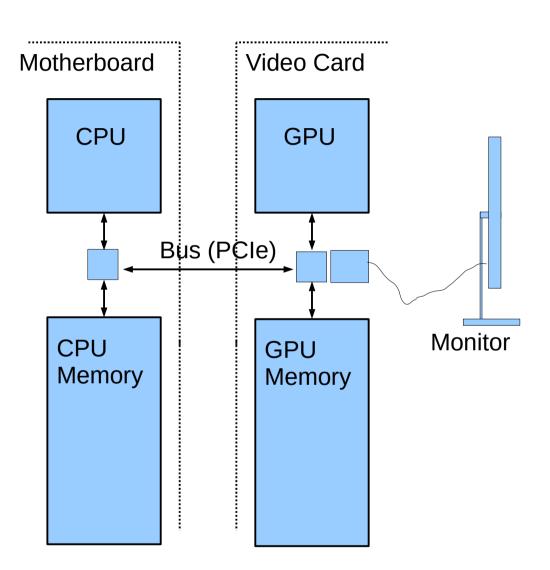

# System Overview: Frame Buffer

#### Frame Buffer

- Area of memory continuously converted to a video signal.
- Simple mapping from memory address to pixel coordinate.

# **Older Systems**

- Frame buffer in CPU memory.
- Application programs wrote frame buffer directly.

# **Typical Current Systems**

- Frame buffer in GPU memory.
- Frame buffer written by GPU hardware (typical)...
  - ... at end of long chain of events initiated by application.

# System Overview: Frame Buffer

#### Frame Buffer Contents

- Position in FB corresponds to particular pixel on display.
- In illustration, first FB element is upper-left pixel.
- A common FB element size is 32 bits.
- Frame buffer format varies with video mode and of course system.

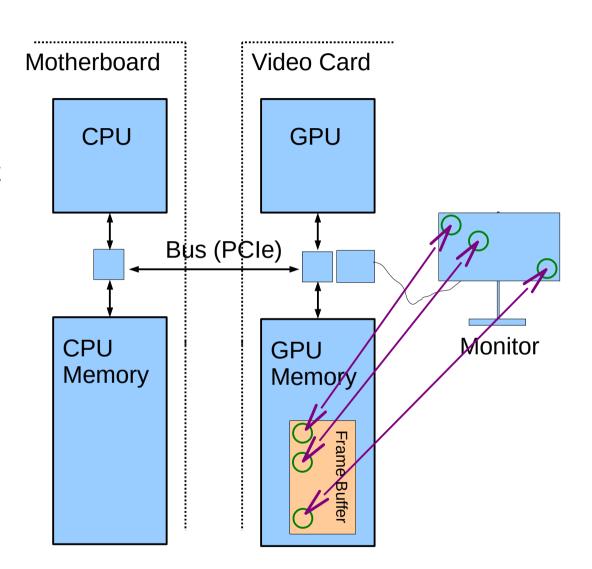

# Simple Frame Buffer Code Example

#### **Consider Code**

• frame\_buffer[10][20] = 0;

### For Simple Code Example Assume

- The frame buffer is in CPU memory.
- Array frame buffer points to the frame buffer location.
- Writing a "1" to the array makes a pixel white.
- Writing a "0" to the array makes a pixel black.

# Simple Frame Buffer Example

```
// Make screen all white. (Assume 1 is white.)
//
for (int x = 0; x < width; x++)
 for ( int y = 0; y < height; y++)
  frame buffer[x][y] = 1;
// Draw a black diagonal line.
//
for (int x = 0; x < height; x++)
 frame buffer[x][x] = 0;
```

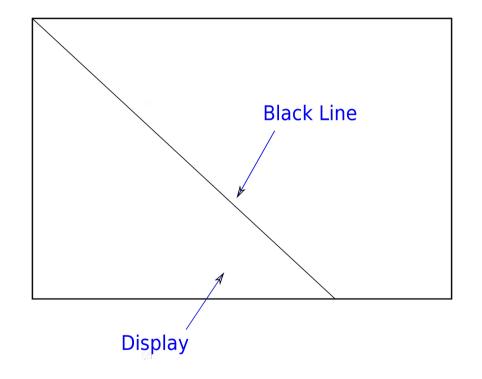

### **GPU** Rationale

Code on prior slide looked simple.

How much more complex would balloon code be?

Alot, of course!

That's half of the motivation for a GPU:

- Graphics (3D animated, especially) requires alot of computation.
- CPU is less suited for that kind of computation.

# System Overview: Code Organization

### Simplified View of Code on Typical System

#### Who Wrote Code?

- User. (Call it the Ap.)
- Vendor of GPU. (Call it the driver.)

#### Where Does It Run?

- CPU
- GPU

#### All Four Possible:

User/CPU, User/GPU, Vendor/CPU, Vendor/GPU

# System Overview: Software

# Just For Today, Oversimplify to Two Kinds of Software

- Application Program (Ap for short\*)
  - Written by ap. programmer.
  - E.g., Balloon Demo
  - Most of Ap runs on CPU.
  - Part of Ap may also run on GPU.
- GPU Driver (Driver or Dr for short)
  - Written by GPU manufacturer.
  - E.g., NVIDIA 185.18.14
  - Driver code runs on both CPU and GPU.
  - Most work done by driver code that runs on GPU.

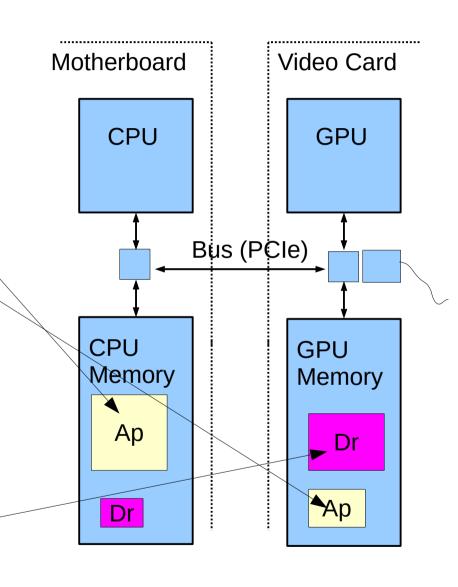

# System Overview: Running of Application

# **Typical Execution**

- Application, running on CPU, ready to emit next frame.
- App. calls driver on CPU...
  - ...driver on CPU starts more driver code on GPU...
  - ...application resumes on CPU (while GPU driver code still running).
- Process above repeated many times for a frame.
- Driver code ultimately will write frame buffer.

### **Important Points**

CPU and GPU can run code at same time.

# System Overview: Execution Activities

### **Example Below**

- Ap calls driver three times.
- First two times, driver does all work, mostly on GPU.
- Third time that ap calls driver, driver starts some ap code on GPU.

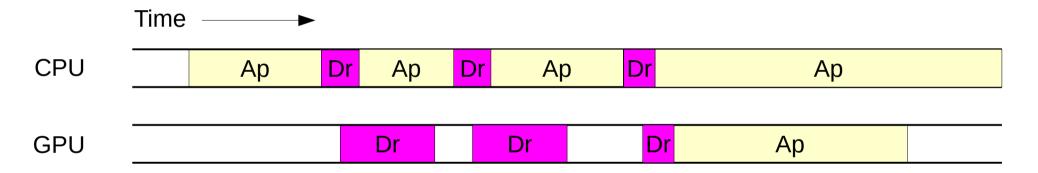

# Course Coverage

Emphasis: GPU coding for high performance.

Topics Needed For Term Project (a dynamic simulation)

# **Topics**

- Rudiments of Animation by Dynamic Simulation
- Term Project
- 3D Graphics basics: coordinates, transforms, primitives, colors, textures.
- Data movement and staging, efficiency.
- Coding with GPU shader model, CPU/GPU load balancing.
- Coding with CUDA, GPU physics.

# **Graphics Equipment**

### For assignments, use equipment in Workstation Lab

#### **Workstation Lab**

- Room 126 EE Building
- Several kinds of computers.
- This course uses the coolest ones.

# **Graphics Workstations**

- Alienware and More-Serious Dell Machines
- Best three: dual Kepler GPUs.
- Other dual GPU machines.